氏名

月

## $\blacksquare$

## <左右の数字を見比べて不等号(>=<>を□に記入して下さい。>

SK

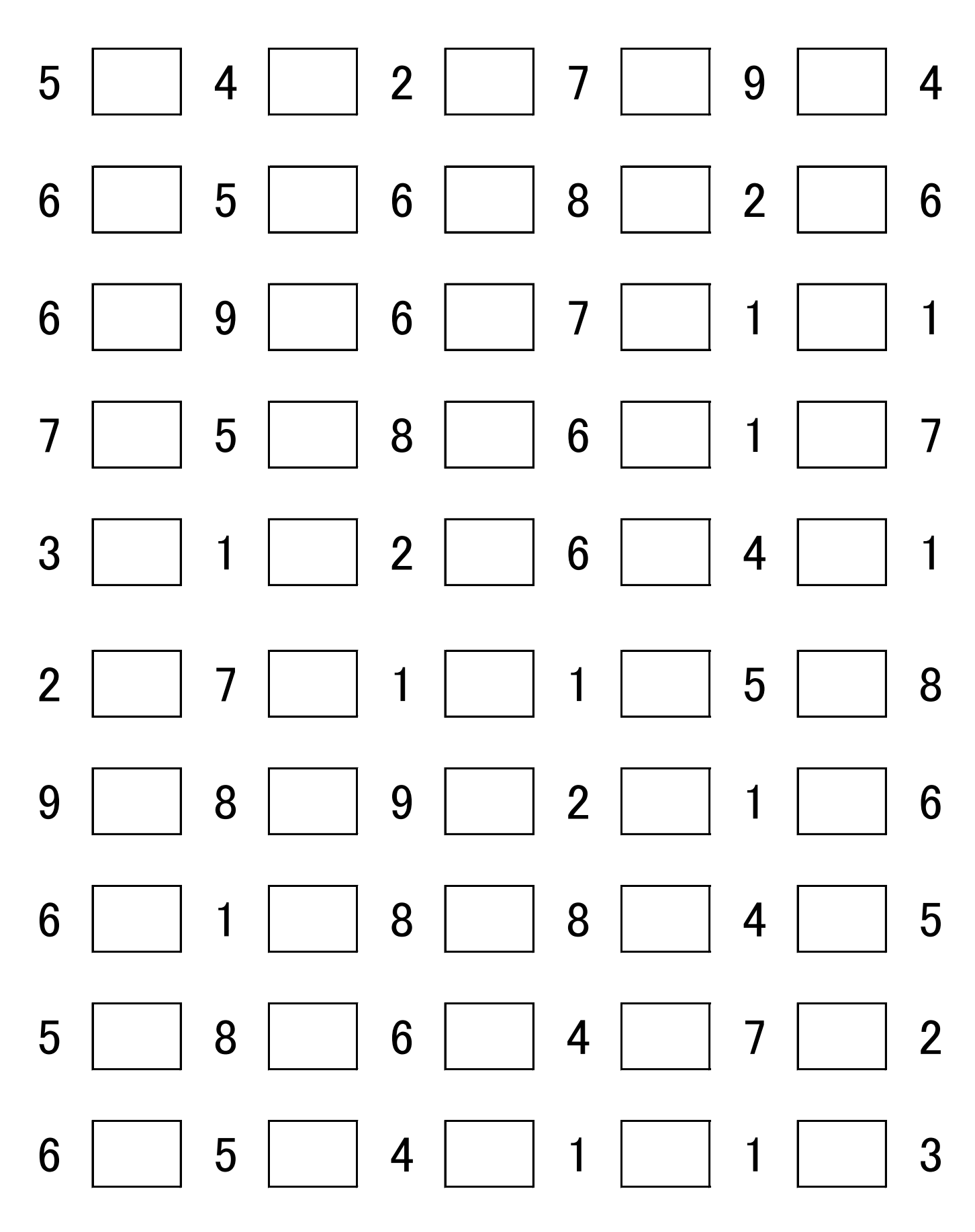